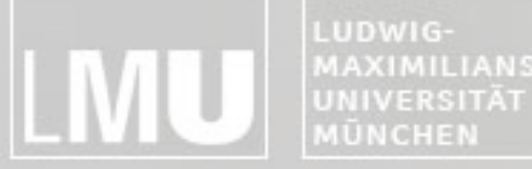

FAKULTÄT FÜR MATHEMATIK, INFORMATIK UND STATISTIK MAXIMILIANS-**INSTITUT FÜR INFORMATIK** ARBEITSGRUPPEN MEDIENINFORMATIK UND **MENSCH-MASCHINE-INTERAKTION** 

## Blockpraktikum Multimediaprogrammierung 2010

#### Max Maurer Einführung in Flash

Blockpraktikum Multimediaprogrammierung  $©$  2010 – Max Maurer

MAXIMILIANS-**UNIVERSITÄT** 

**INSTITUT FÜR INFORMATIK** ARBEITSGRUPPEN MEDIENINFORMATIK UND **MENSCH-MASCHINE-INTERAKTION** 

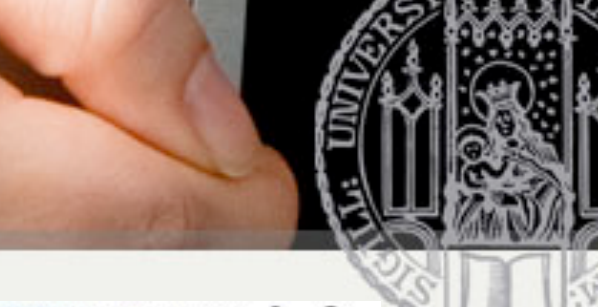

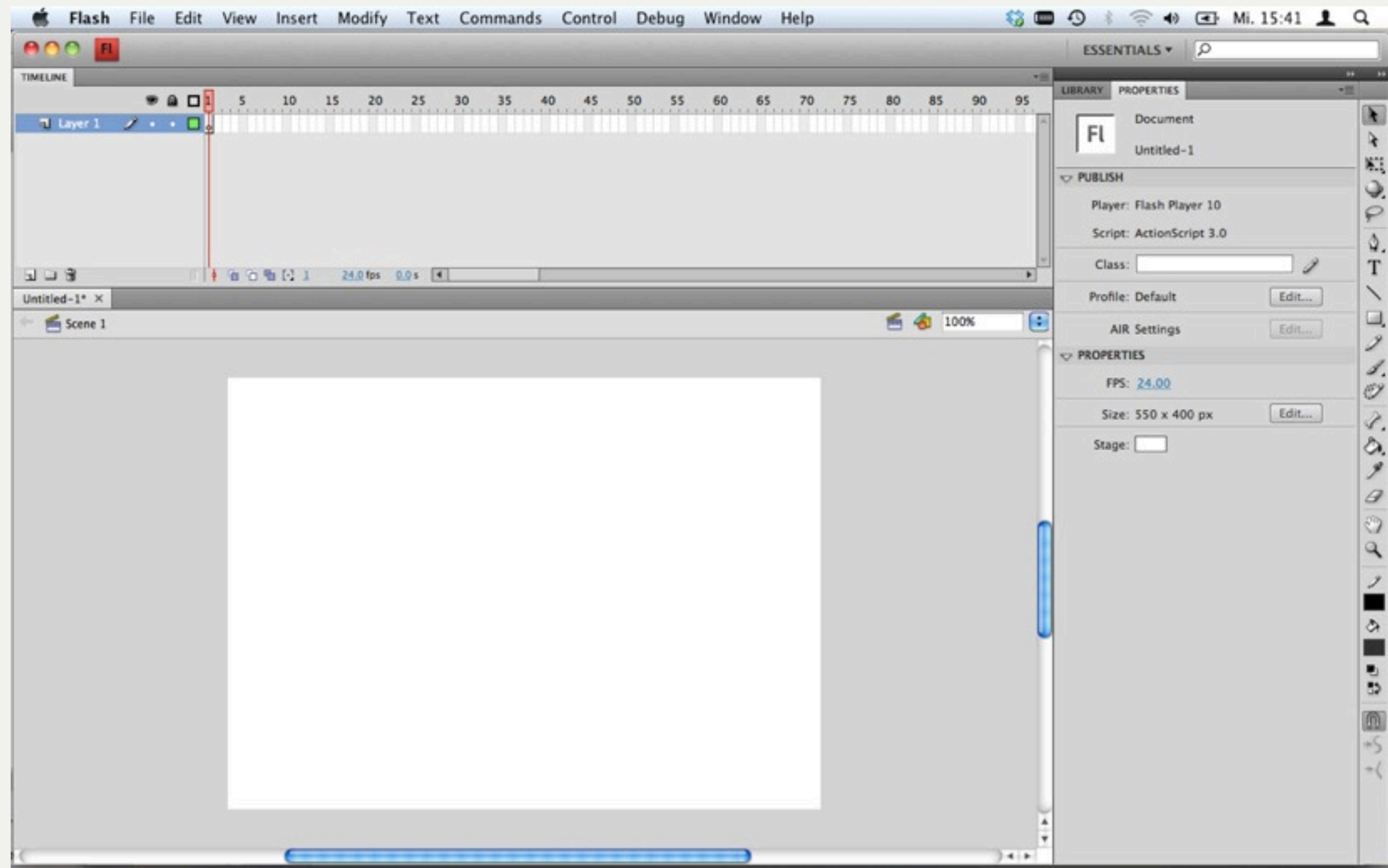

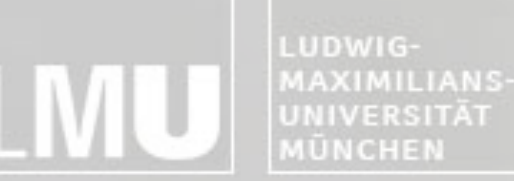

FAKULTÄT FÜR MATHEMATIK, INFORMATIK UND STATISTIK **INSTITUT FÜR INFORM** ARBEITSGRUPPEN MEDIENINFORMATIK UND **MENSCH-MASCHINE-INTERAKT** 

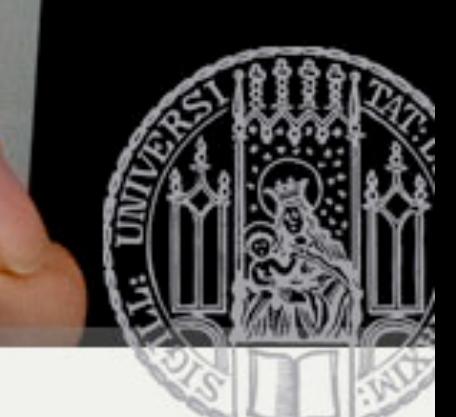

#### Warum Multimedia-Authoring-Tools?

- Grundsätzliche Hürde für grafische Anwendungen
	- Spezielle Bibliotheken sind notwendig
		- Umgang mit 2D-Grafik
		- Medienformate müssen lesbar und abspielbar sein
		- Animation und Wiedergabe
	- Häufig große Datenmengen
		- Auch heute bei Multimedia im Internet noch ein Problem
		- Lösung durch Streaming oder Caching
	- Synchronisierungsprobleme (Video und Audio)
	- Benutzerinteraktion
		- Auf grafischer Ebene auch Möglichkeiten der Benutzerinteraktion schaffen
- Multimediale Inhalte werden selten von Programmierern umgesetzt
- Autorenwerkzeug schafft Abhilfe
	- Versuch die Programmierkomplexität vor dem Benutzer zu verbergen
	- Entwicklung von grafischen Anwendungen (erst mal) ohne Programmierkenntnisse
	- Gerade im Webbereich schon früh entstanden durch WYSIWYG-Editoren

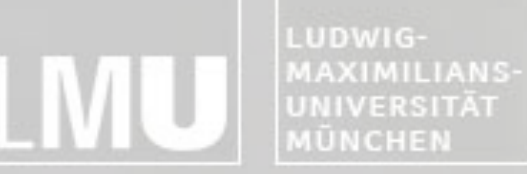

**INSTITUT FÜR INFORMATIK** ARBEITSGRUPPEN MEDIENINFORMATIK UND **MENSCH-MASCHINE-INTERAKTION** 

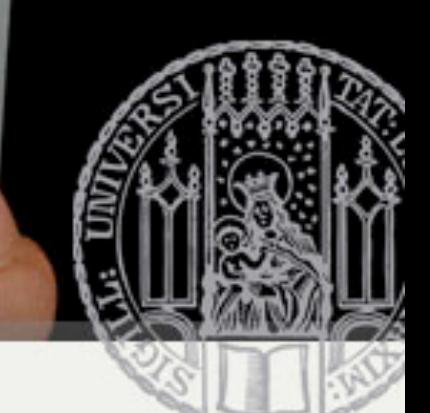

#### Ivan Sutherland's "Sketchpad"

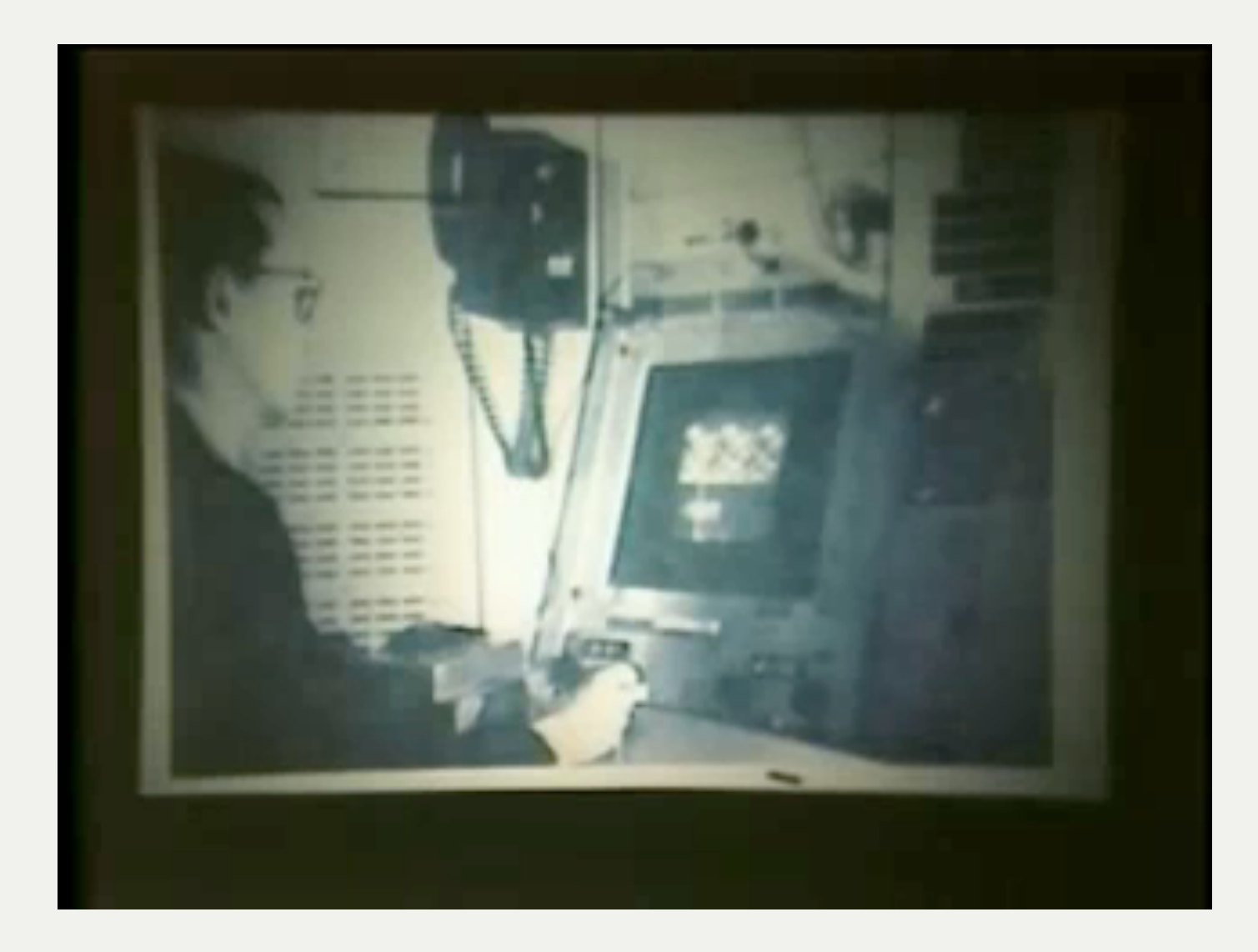

Ivan Sutherland, 1963

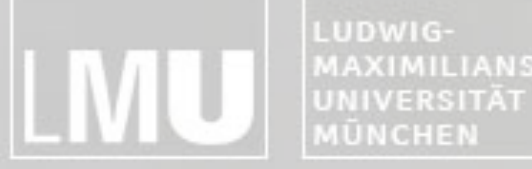

FAKULTÄT FÜR MATHEMATIK, INFORMATIK UND STATISTIK MAXIMILIANS-**INSTITUT FÜR INFORMATIK** ARBEITSGRUPPEN MEDIENINFORMATIK UND **MENSCH-MASCHINE-INTERAKTION** 

## Blockpraktikum Multimediaprogrammierung 2010

#### Max Maurer Geschichte von Flash

Blockpraktikum Multimediaprogrammierung  $©$  2010 – Max Maurer

 $\frac{984}{6}$ 

INSTITUT FÜR INFORMATIK ARBEITSGRUPPEN MEDIENINFORMATIK UND **MENSCH-MASCHINE-INTERAKTION** 

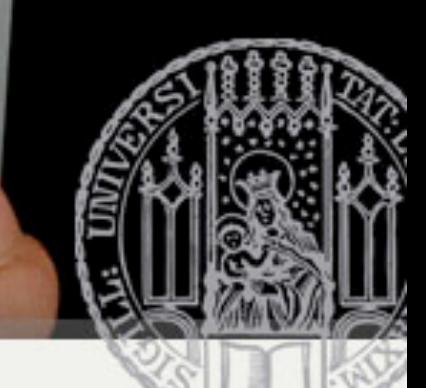

# Geschichte 1984

- •Noch kein Macromedia in Sicht
- •Statt dessen Macromind – Jamie Femton
- •VideoWorks: Timeline Metapher

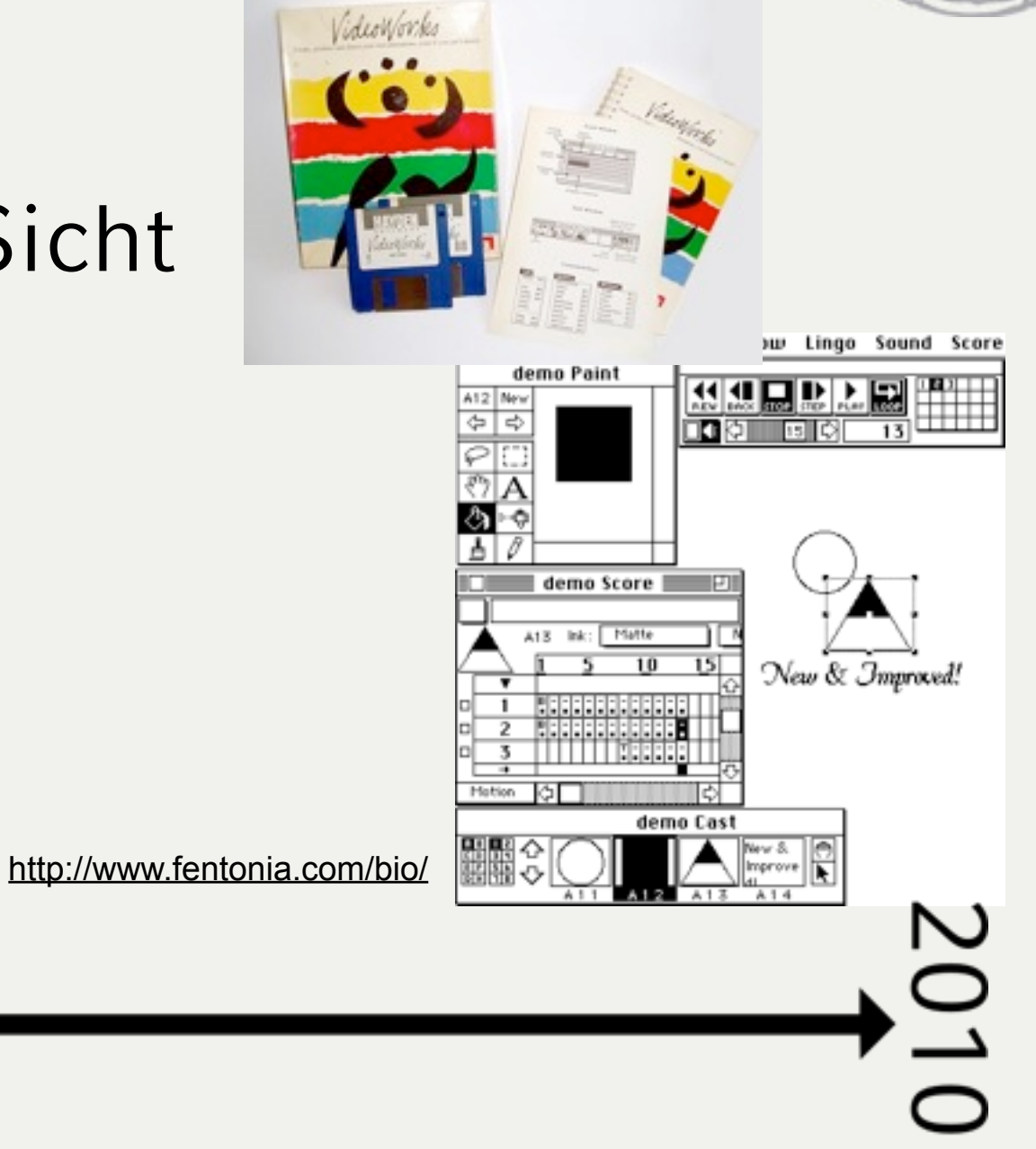

LUDWIG-MAXIMILIANS-**MÜNCHEN** 

INSTITUT FÜR INFORMATIK ARBEITSGRUPPEN MEDIENINFORMATIK UND **MENSCH-MASCHINE-INTERAKTION** 

# Geschichte 1988

- •Aus VideoWorks wird Director
- •später 2. Produktlinie

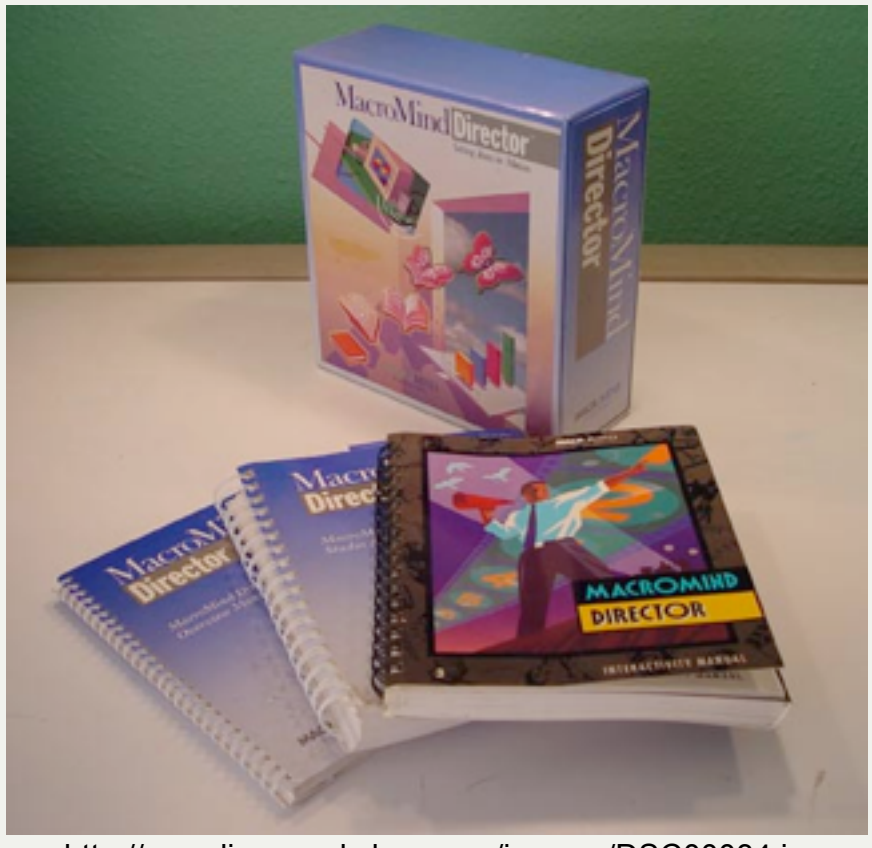

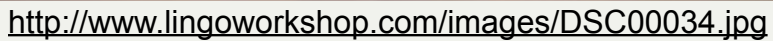

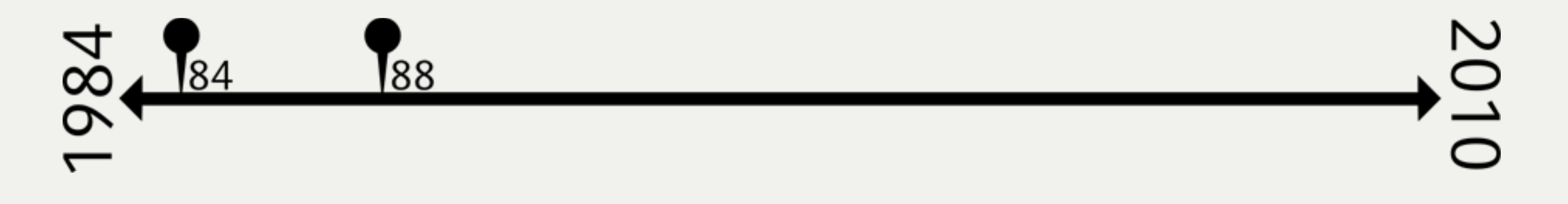

INSTITUT FÜR INFORMATI ARBEITSGRUPPEN MEDIENINFORMATIK UND **MENSCH-MASCHINE-INTERAKTION** 

# Geschichte 1991

- · macromedia entsteht
	- -Macromind-Paracomp
	- -Authorware

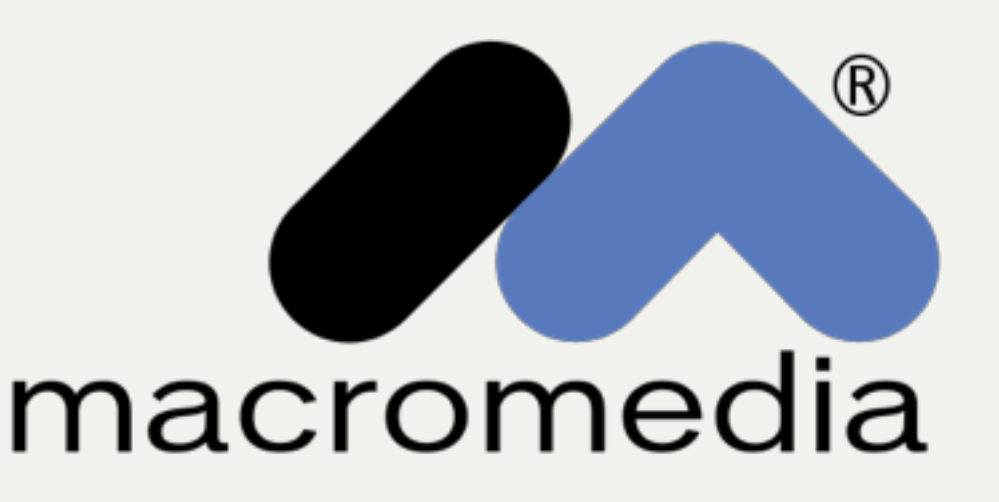

http://en.wikipedia.org/wiki/File:Macromedia.svg

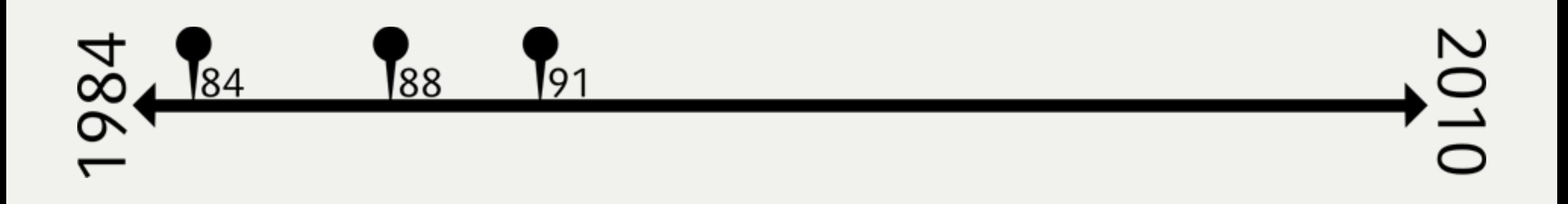

LUDWIG-MAXIMILIANS-**MÜNCHEN** 

**INSTITUT FÜR INFORMATIK** ARBEITSGRUPPEN MEDIENINFORMATIK UND **MENSCH-MASCHINE-INTERAKTION** 

# Geschichte 1996

- •Rob Burgess
	- –Weg von CD-ROM hin zum Web Publishing

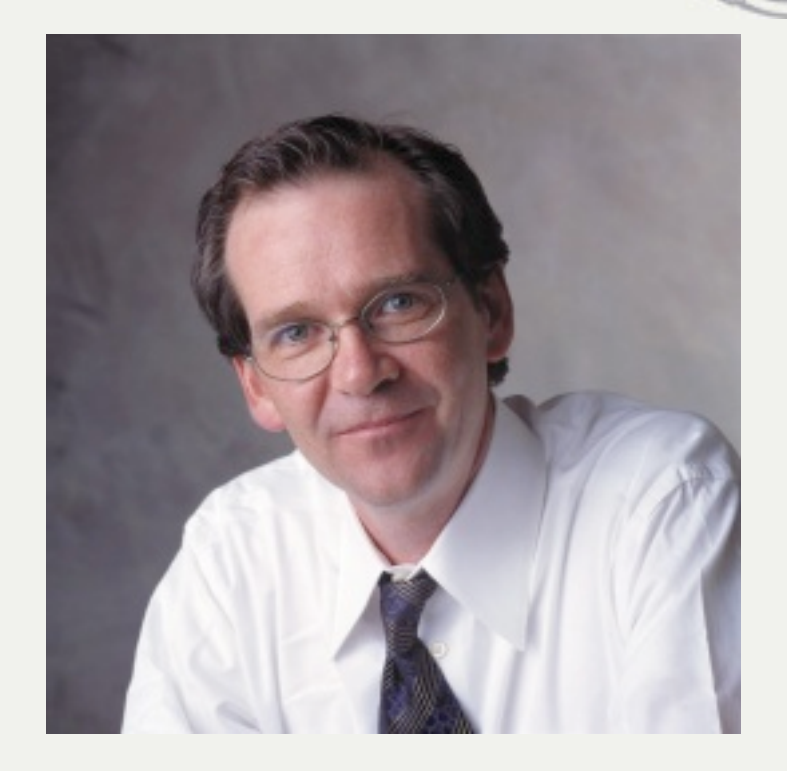

[http://tctechcrunch.files.wordpress.com/2010/06/burgess.jpg](http://www.lingoworkshop.com/images/DSC00034.jpg)

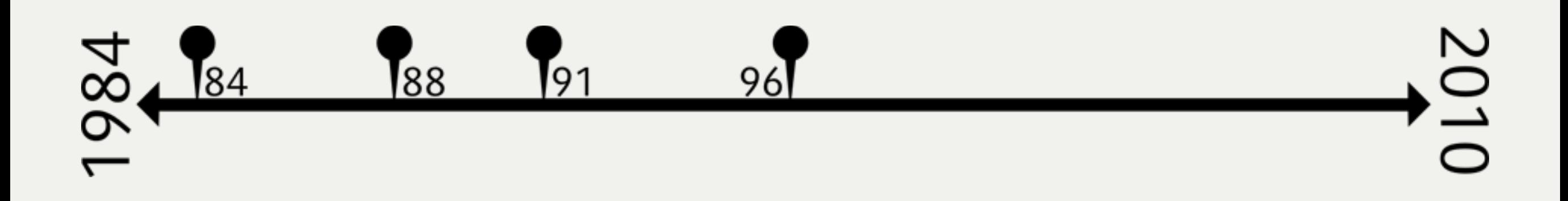

INSTITUT FÜR INFORMATIK ARBEITSGRUPPEN MEDIENINFORMATIK UND **MENSCH-MASCHINE-INTERAKTION** 

# Geschichte 1997

- Flash 1 & 2
	- –Eigentlich FutureWave FutureSplash
	- –Umbenannt zu Macromedia Flash

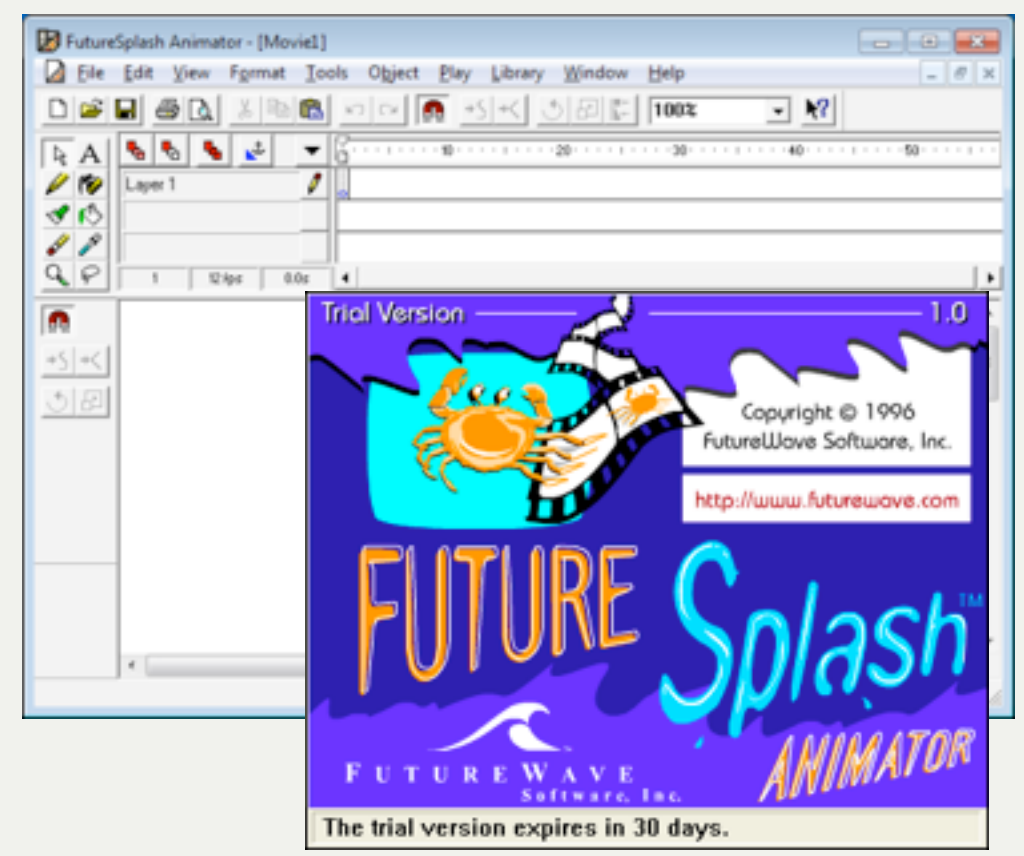

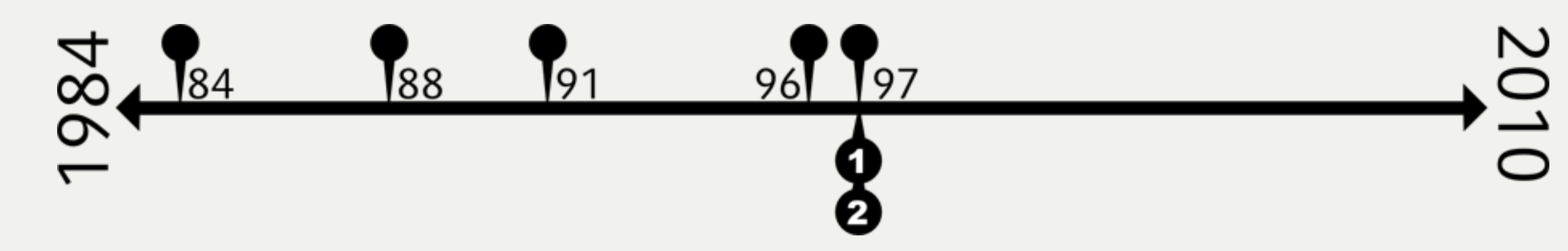

Blockpraktikum Multimediaprogrammierung  $©$  2010 – Max Maurer

#### **IÜNCHEN MENSCH-MASCHINE-INTERAKT**

**INSTITUT FUR INFORM.** 

#### Geschichte von Flash

• Jonathan Gay:

UDWIG-

**AXIMILIANS-**

– Software developer for *Silicon'Beach'So,ware'(star2ng'in'high'school...)*

FAKULTÄT FÜR MATHEMATIK, INFORMATIK UND STATISTIK

ARBEITSGRUPPEN MEDIENINFORMATIK UND

- Involved in various ground-breaking Macintosh applications:
- Airborne!, DarkCastle (1987), SuperPaint II, IntelliDraw
- 1993: Foundation of *FutureWave Software* 
	- Goal: Develop sketching software (*SmartSketch)'for'the'new'"pen'computer"'*and the PenPoint operating system from the company GO
	- GO (and later EO) computers failed
- 1995-96: *SmartSketch'becomes'FutureSplash'Animator*
	- Ported to Macintosh and Windows
	- Extended with 2D animation features
	- From the beginning targeted at delivery over the Web
	- Well accepted by important customers (e.g. Microsoft, Disney)

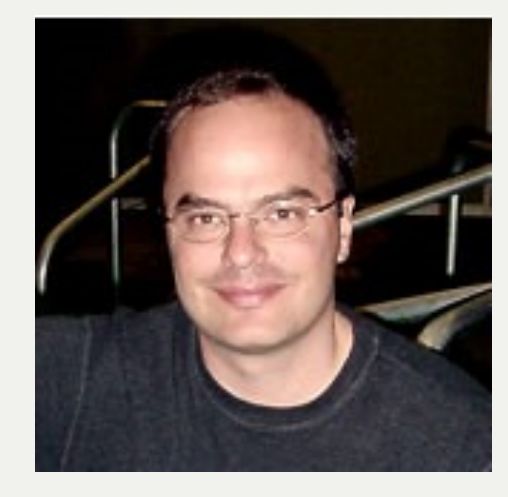

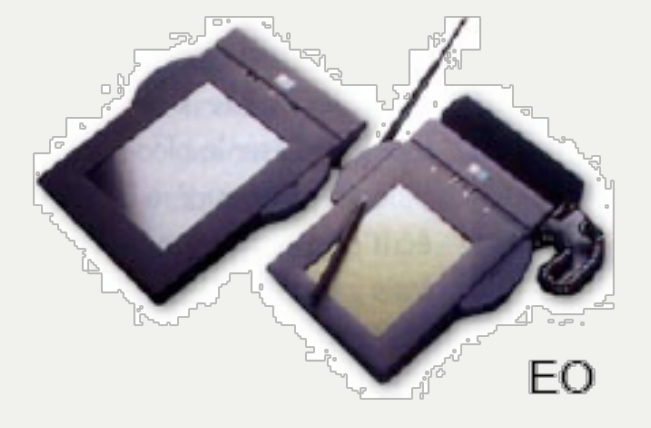

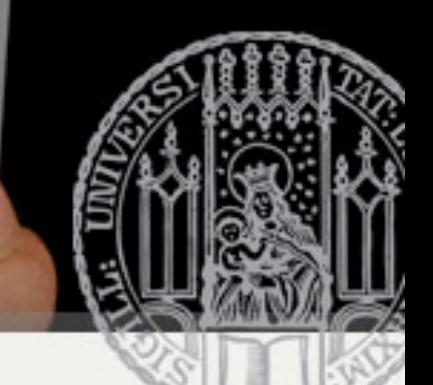

MAXIMILIANS-UNIVERSITÄT **MÜNCHEN** 

INSTITUT FÜR INFORMATIK **ARBEITSGRUPPEN MEDIENINFORMATIK UND MENSCH-MASCHINE-INTERAKTION** 

#### Geschichte 1998

- •Flash 3
	- –Erste Aktionen

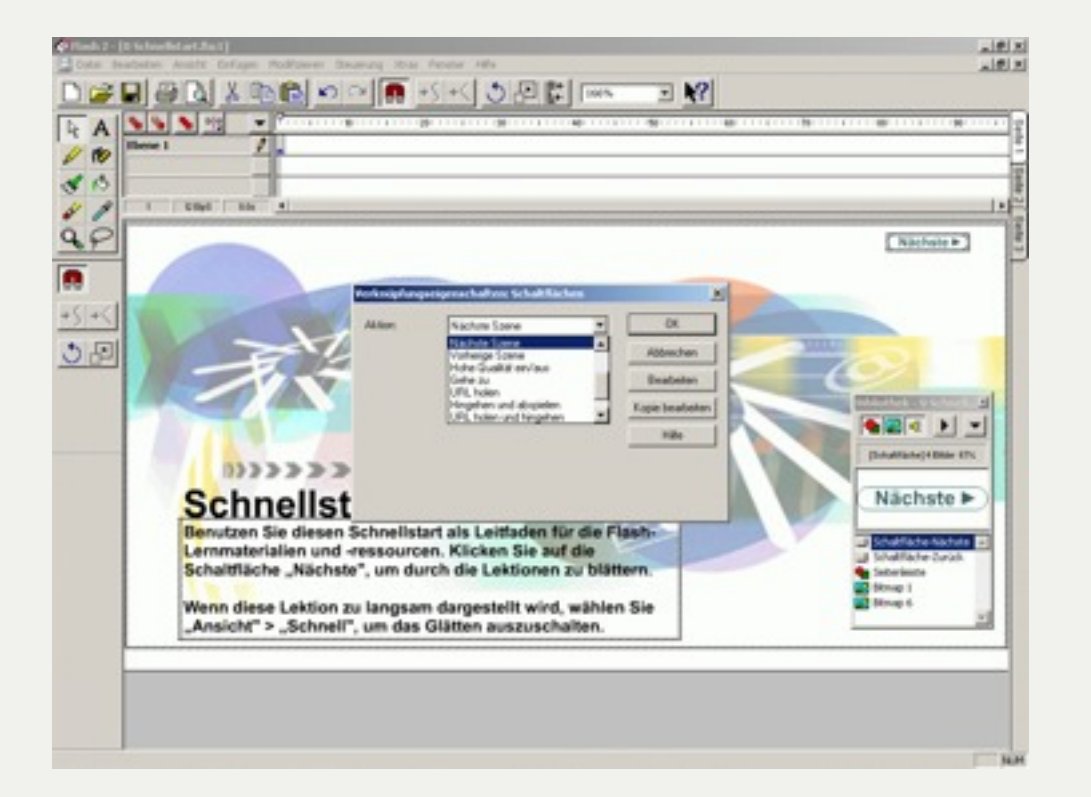

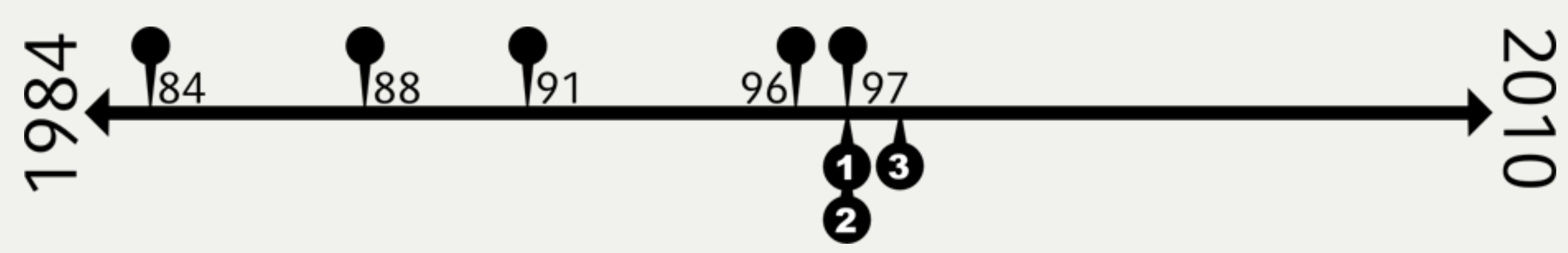

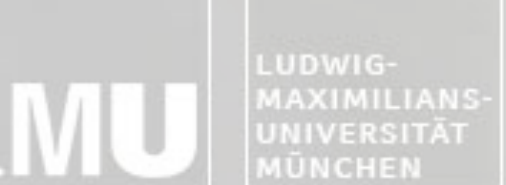

INSTITUT FÜR INFORMATIK ARBEITSGRUPPEN MEDIENINFORMATIK UND MENSCH-MASCHINE-INTERAKTION

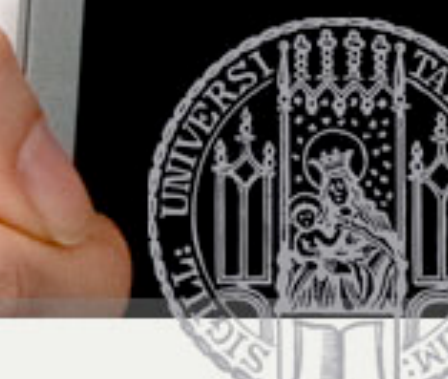

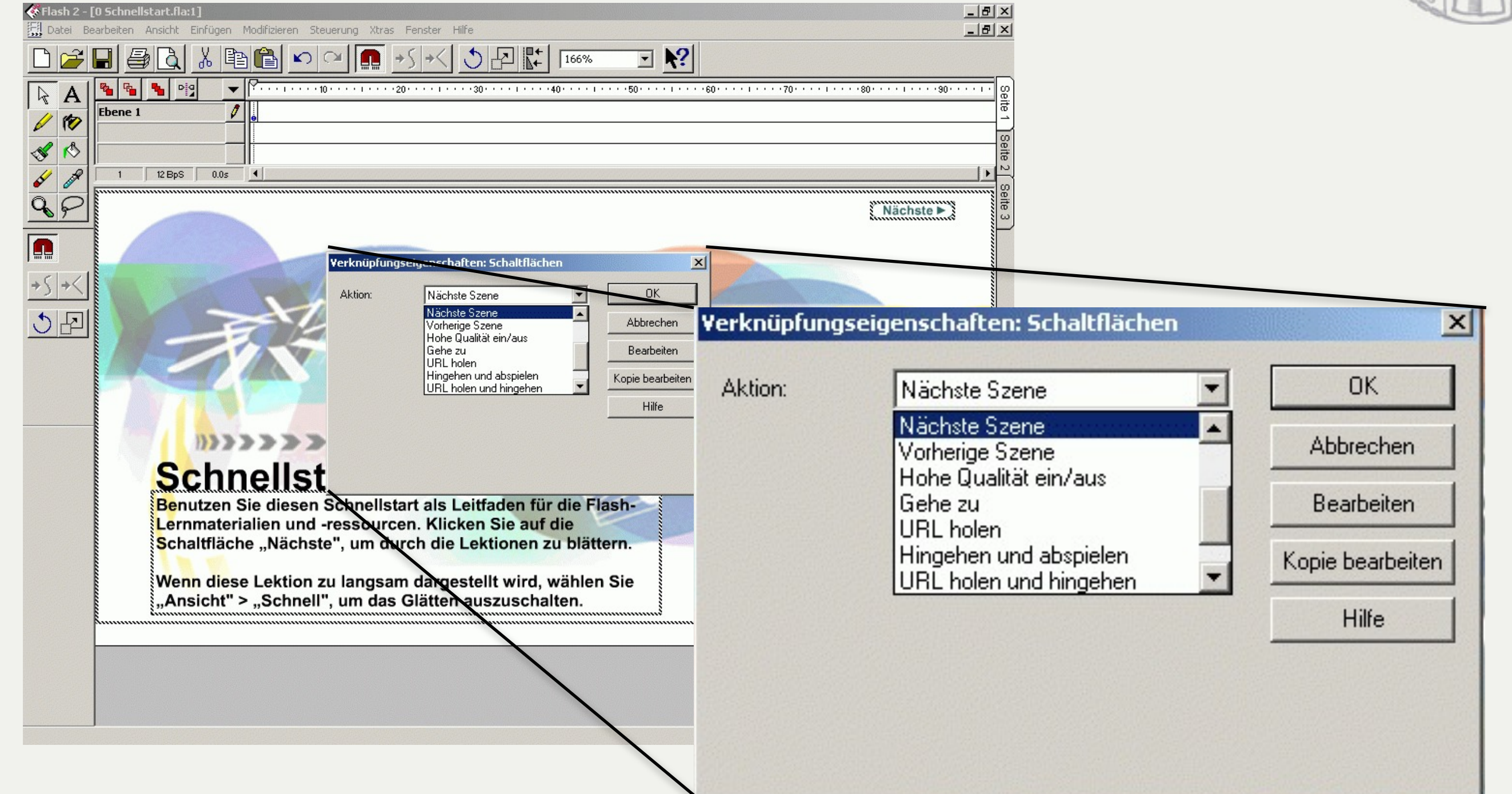

INSTITUT FÜR INFORMATIK ARBEITSGRUPPEN MEDIENINFORMATIK UND MENSCH-MASCHINE-INTERAKTION

# Geschichte 1999

- •Flash 4
	- –Durchbruch für Flash
	- –Tweening wird zum Standard
	- –(klick) ActionScript (v0.8)

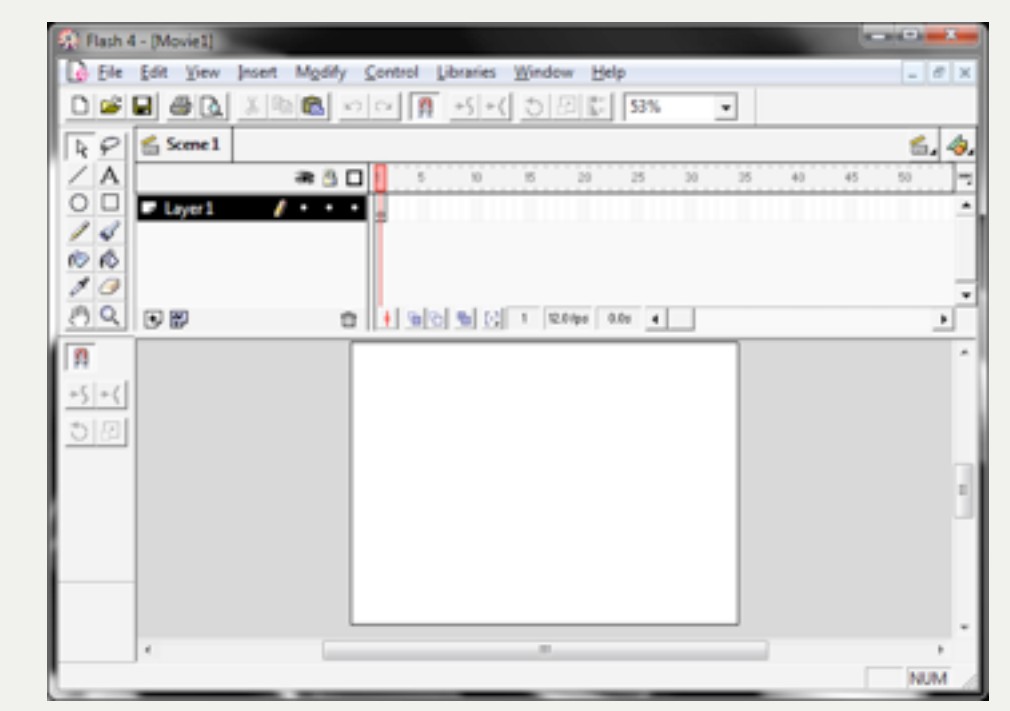

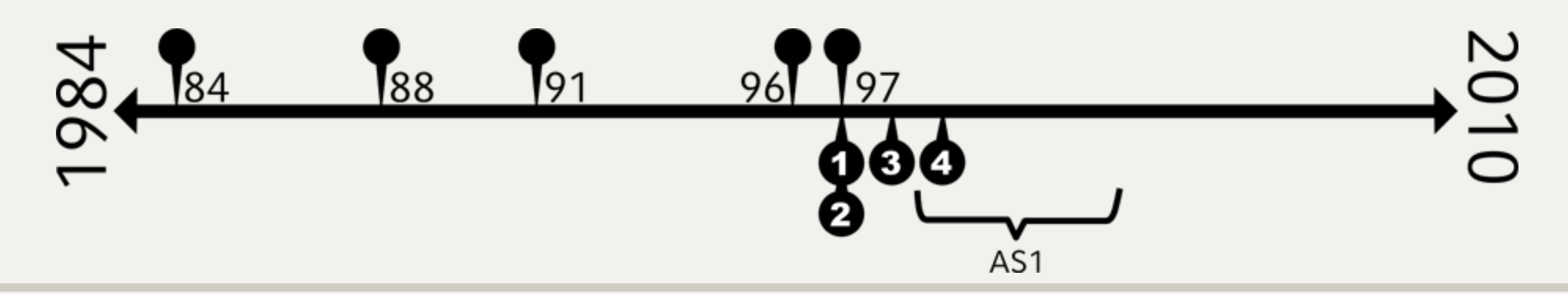

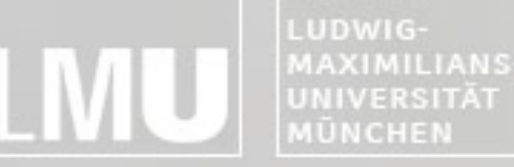

INSTITUT FÜR INFORMATI ARBEITSGRUPPEN MEDIENINFORMATIK UND **MENSCH-MASCHINE-INTERAKTION** 

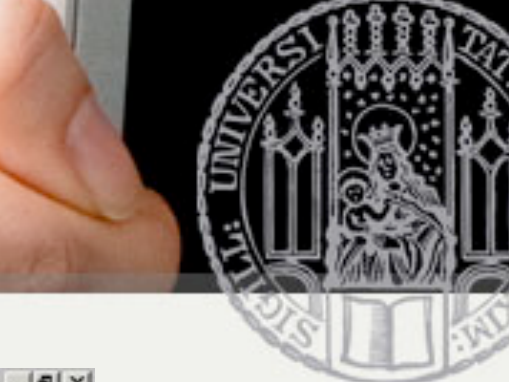

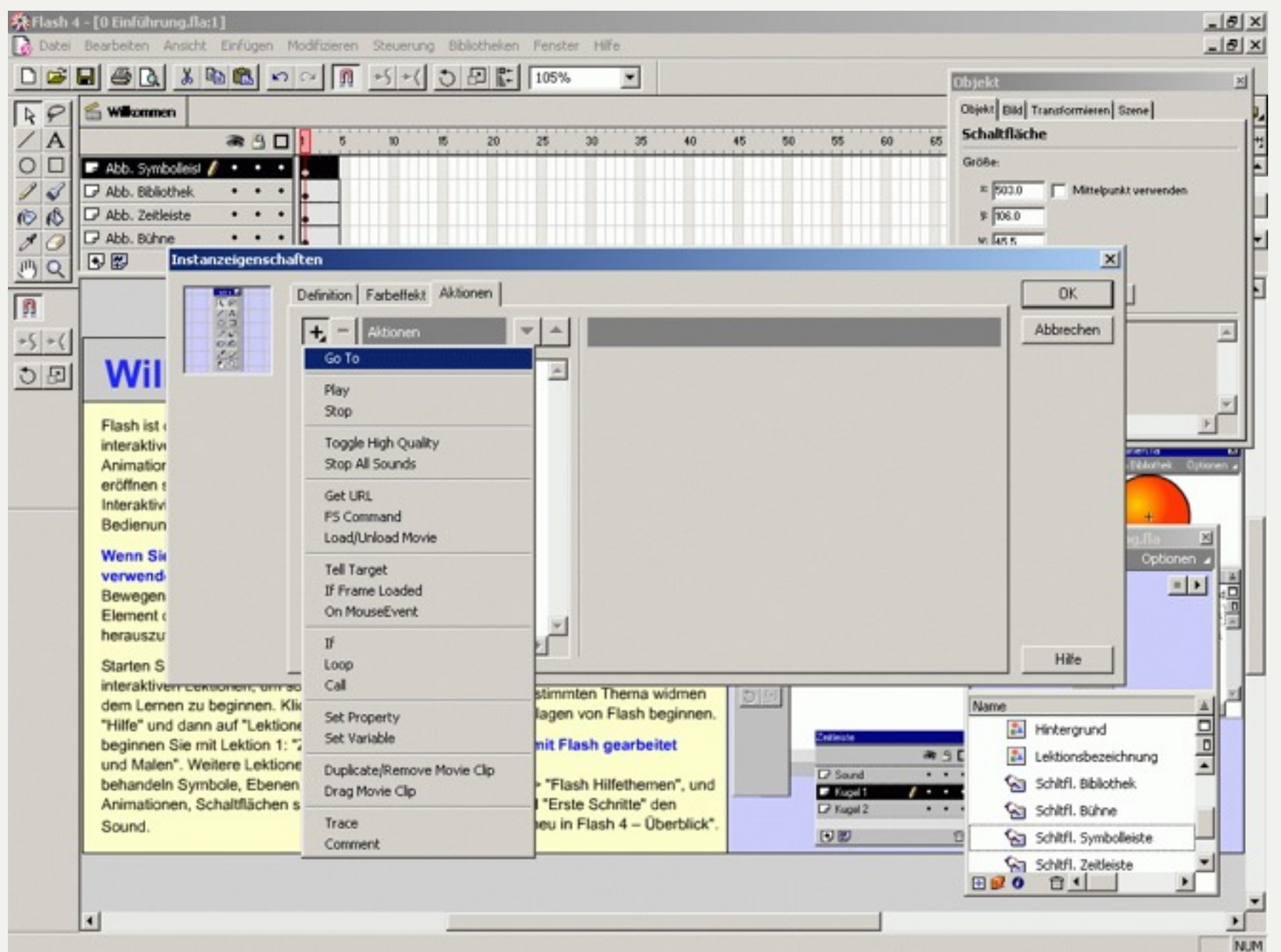

INSTITUT FÜR INFORMATIK ARBEITSGRUPPEN MEDIENINFORMATIK UND MENSCH-MASCHINE-INTERAKTION

# Geschichte 2000

- •Flash 5
	- –ActionScript 1.0
	- –selbst schreiben

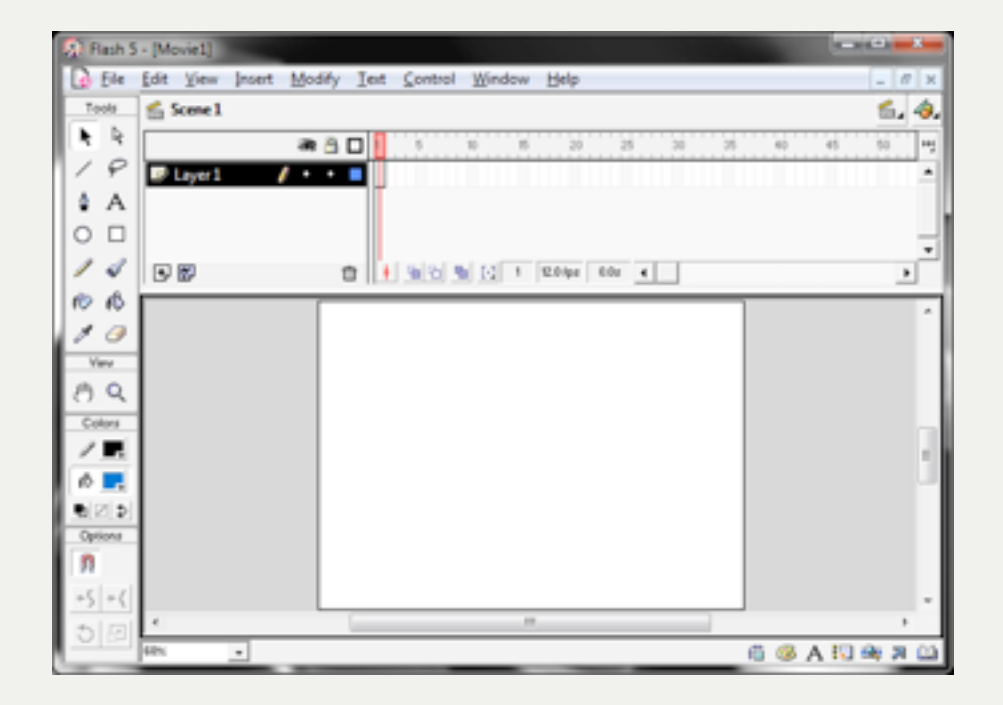

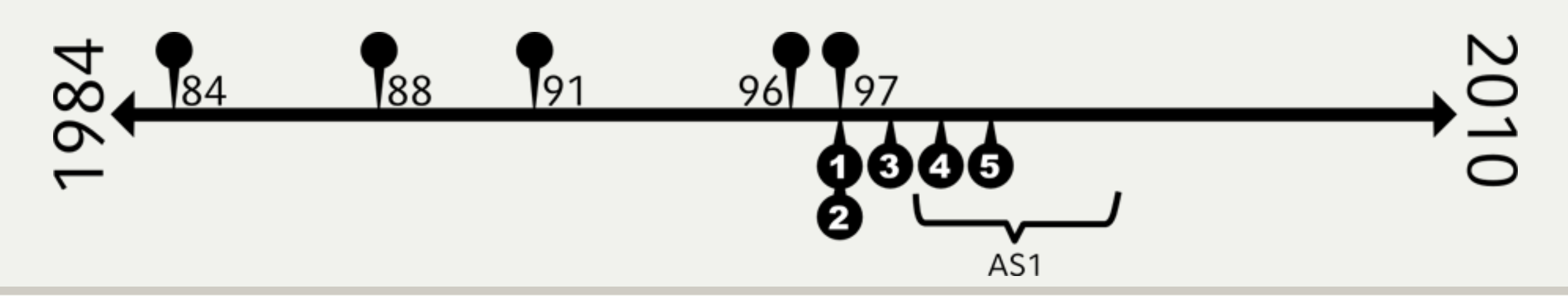

INSTITUT FÜR INFORMATIK ARBEITSGRUPPEN MEDIENINFORMATIK UND MENSCH-MASCHINE-INTERAKTION

# Geschichte 2002

- •Flash MX
	- –Erster VideoCodec
	- –Free Transform
	- –Designer und Developer Views

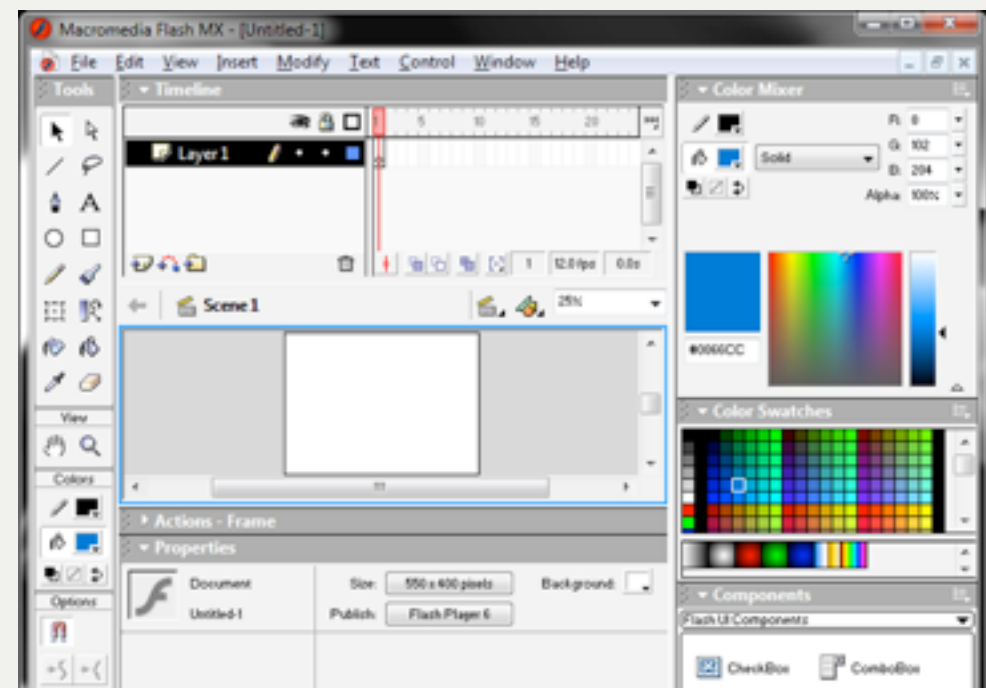

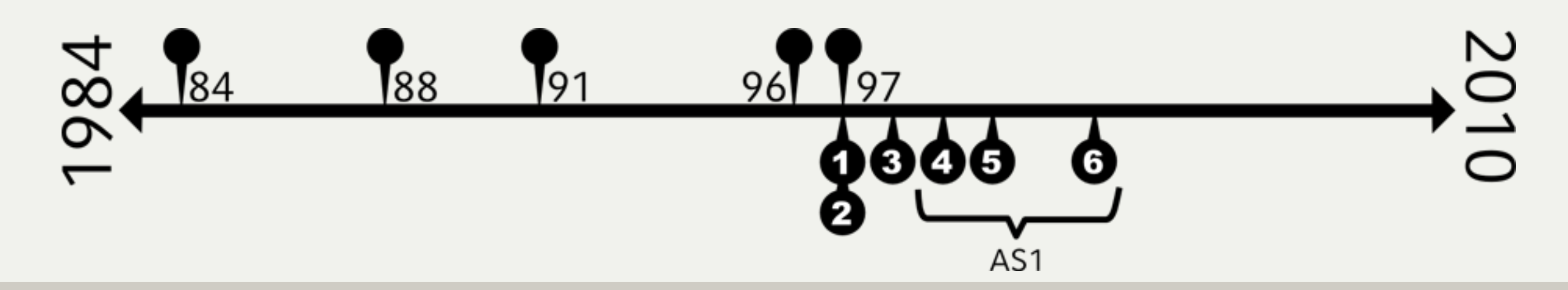

INSTITUT FÜR INFORMATIK ARBEITSGRUPPEN MEDIENINFORMATIK UND **MENSCH-MASCHINE-INTERAKTION** 

## Geschichte 2003

- •Flash MX 2004
	- –ActionScript 2.0
	- –Objektorientierung

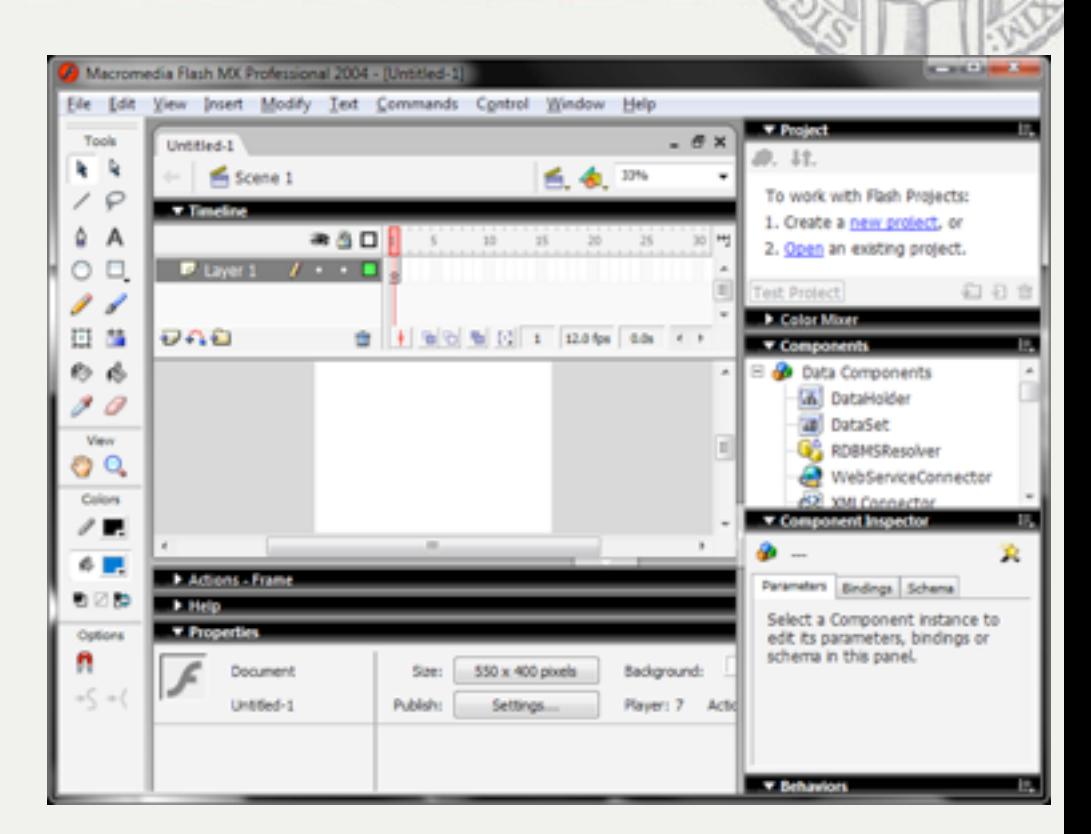

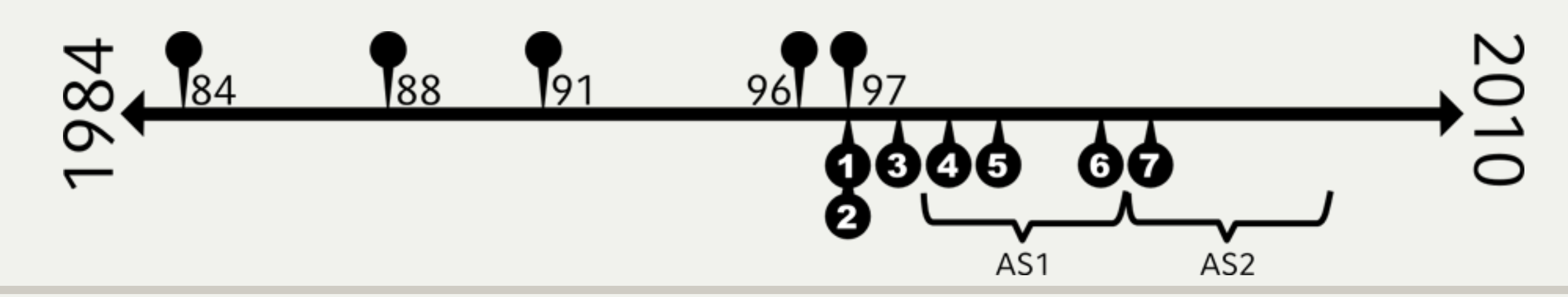

FAKULTÄT FÜR MATHEMATIK, INFORMATIK UND STATISTIK INSTITUT FÜR INFORMATI ARBEITSGRUPPEN MEDIENINFORMATIK UND **MENSCH-MASCHINE-INTERAKTION** 

# Geschichte 2005

- •Flash 8
	- –Neuer VideoCodec
	- –Ähnlicher zu Illustrator
- •Adobe kauft Macromedia
	- –3,4 Milliarden USD (Aktien)

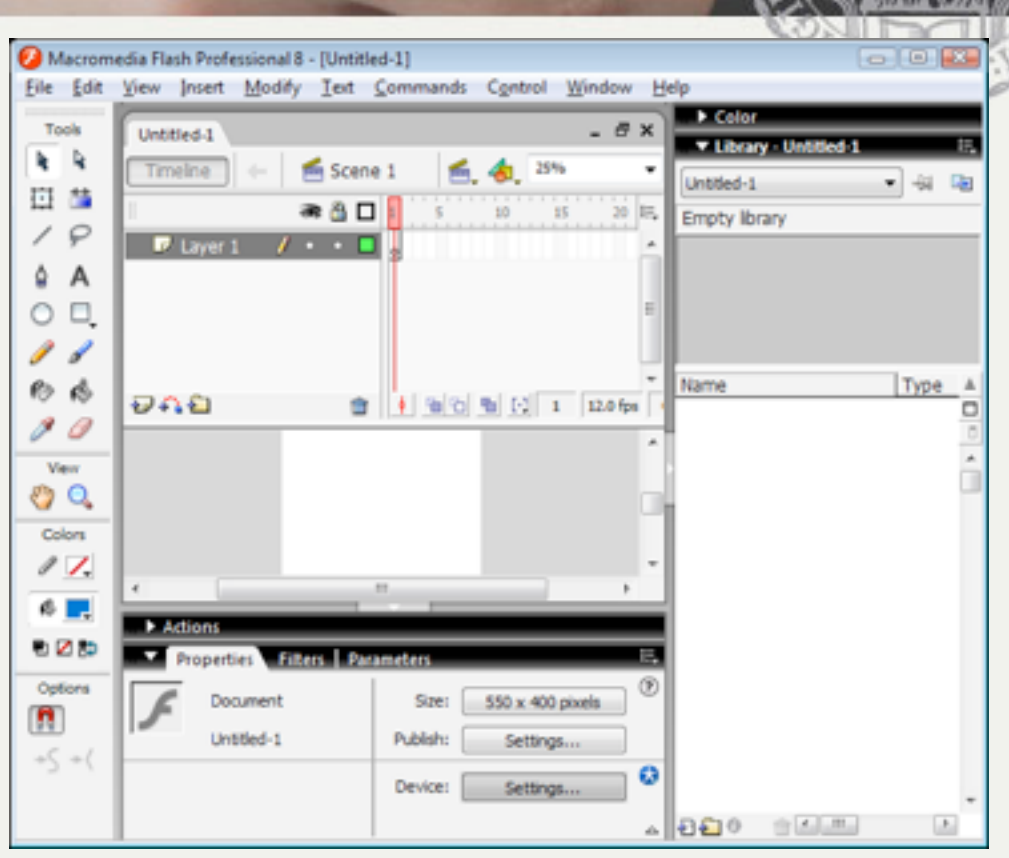

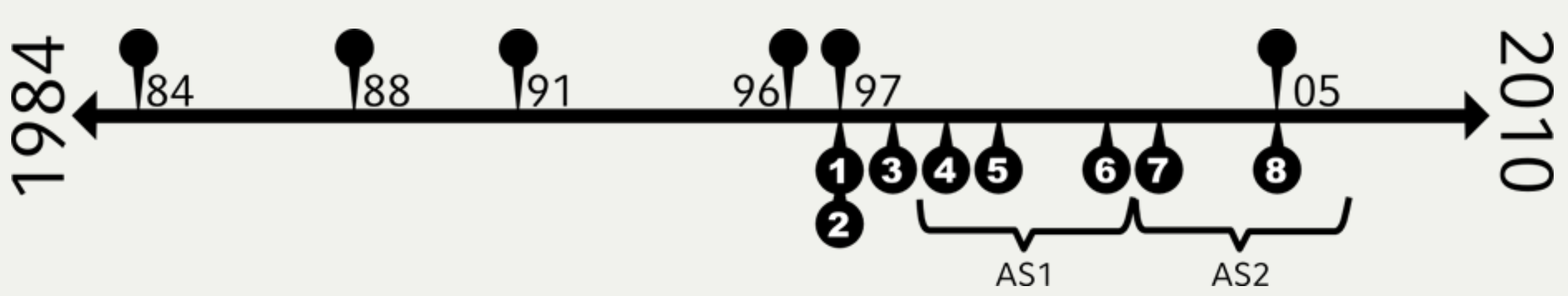

INSTITUT FÜR INFORMATI ARBEITSGRUPPEN MEDIENINFORMATIK UND **MENSCH-MASCHINE-INTERAKTION** 

# Geschichte 2007/2008

- •Adobe Flash CS3 & CS4
	- –ActionScript 3.0
	- –Starke Typisierung
	- –Version auf dem TerminalServer

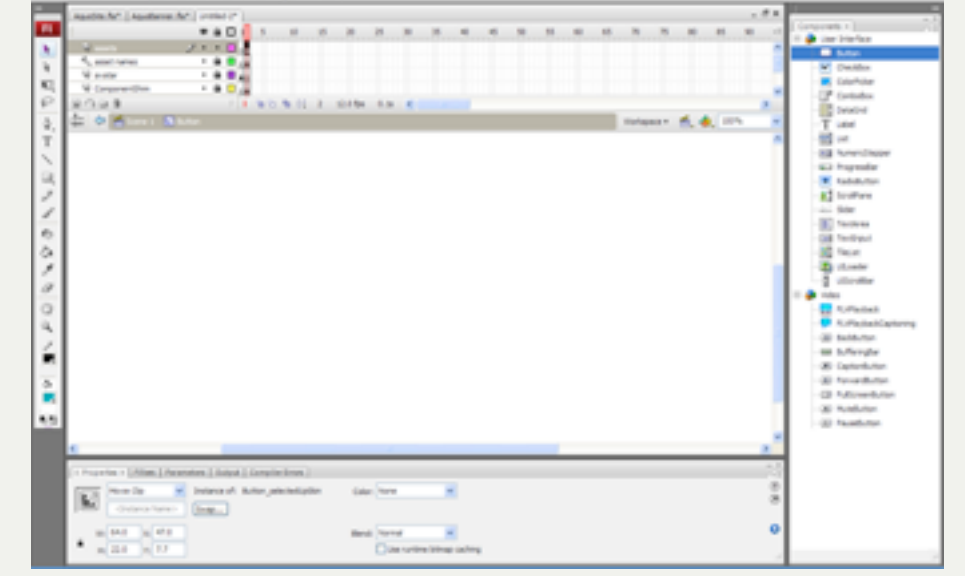

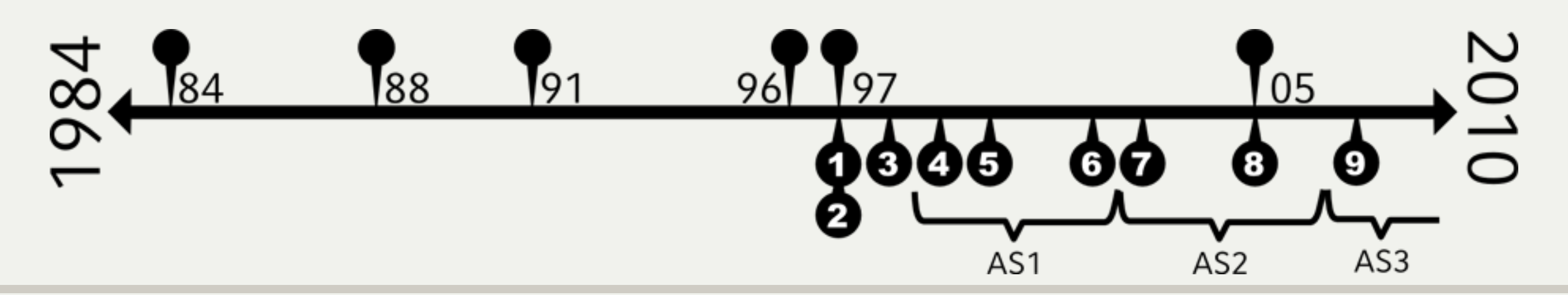

INSTITUT FÜR INFORMATI ARBEITSGRUPPEN MEDIENINFORMATIK UND **MENSCH-MASCHINE-INTERAKTION** 

# Geschichte 2010

- •Adobe Flash CS5
	- –immer noch ActionScript 3.0
	- –besserer Code Editor
	- –XML Zwischenformate

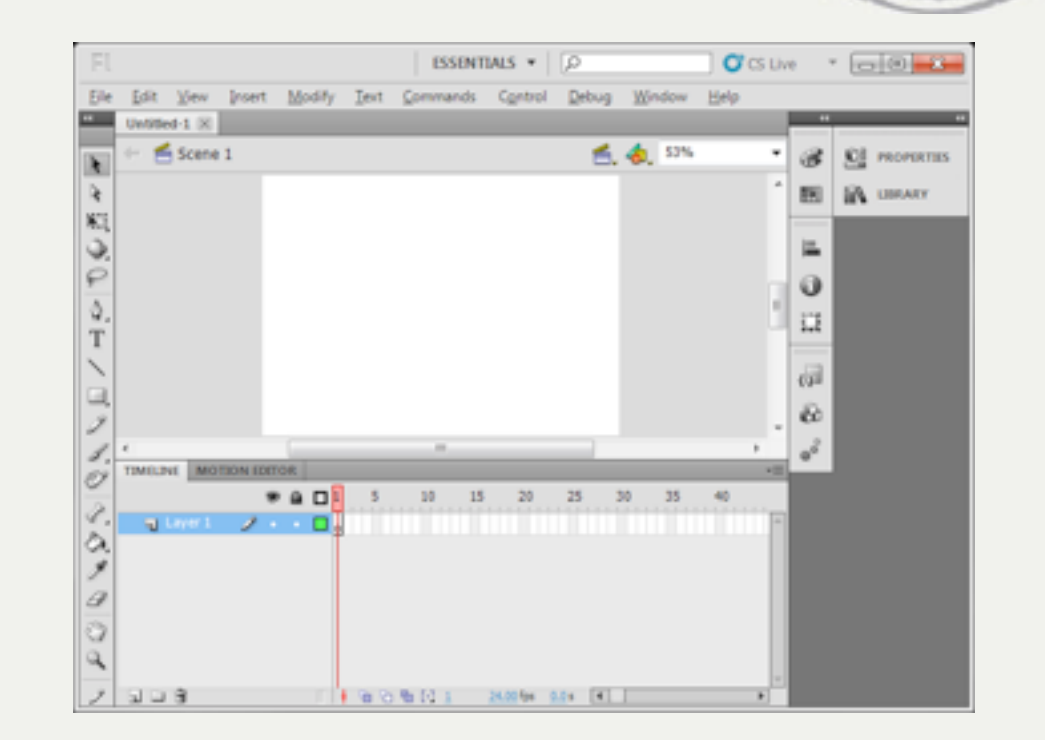

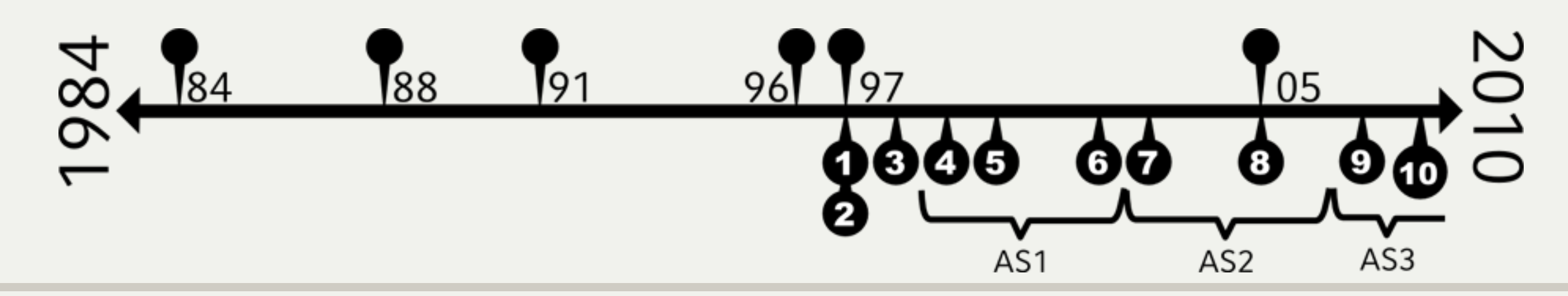

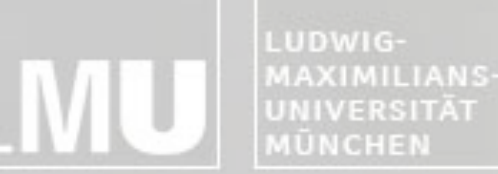

FAKULTÄT FÜR MATHEMATIK, INFORMATIK UND STATISTIK **INSTITUT FUR INFORMAT ARBEITSGRUPPEN MEDIENINFORMATIK UND MENSCH-MASCHINE-INTERAKTION** 

#### Flex und FlashLite

- Flash mittlerweile Omnipräsent –Ausnahme: iPhone, iPad
- Flex
	- –Zur Entwicklung von RIAs
	- –Kompiliert ebenso zu Flash jedoch mit Fokus auf der Programmierung, Keine grafische Umgebung
- FlashLite
	- FlashLite ist eine "Light"-Version für mobile Endgeräte
	- –Aktuelle Version: FlashLite 3
	- –Wenig Verbreitung
	- Flash 10 wird gerade auf vielen Geräten eingeführt (Android)

FAKULTÄT FÜR MATHEMATIK, INFORMATIK UND STATISTIK INSTITUT FÜR INFORMAT ARBEITSGRUPPEN MEDIENINFORMATIK UND **MENSCH-MASCHINE-INTERAKT** 

#### Dateiformate

- FLA: Flash Movie Authoring File – Quelldateien für Flash
- SWF: Compilierte FLA-Datei (sprich "SWIFF")
	- Ursprünglich: Shockwave Flash (Verwechselungsgefahr)
	- Dann: Small Web Format
	- Heute: Flash File Format
- AS: ActionScript
	- Externe Datei die ActionScript-Code enthält
- FLP: Flash Projekt
	- Veweist auf FLA sowie AS-Dateien

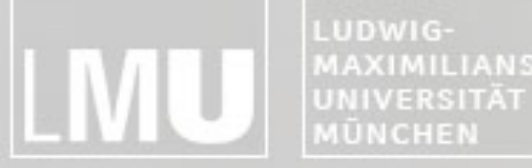

MAXIMILIANS-**INSTITUT FÜR INFORMATIK** ARBEITSGRUPPEN MEDIENINFORMATIK UND **MENSCH-MASCHINE-INTERAKTION** 

## Blockpraktikum Multimediaprogrammierung 2010

Max Maurer ActionScript

Blockpraktikum Multimediaprogrammierung  $©$  2010 – Max Maurer

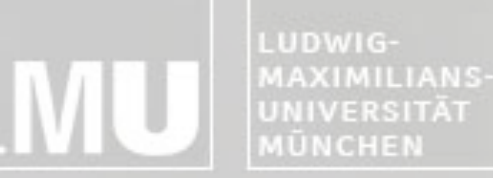

FAKULTÄT FÜR MATHEMATIK, INFORMATIK UND STATISTIK **INSTITUT FÜR INFO** ARBEITSGRUPPEN MEDIENINFORMATIK UND **MENSCH-MASCHINE-INTERAKTION** 

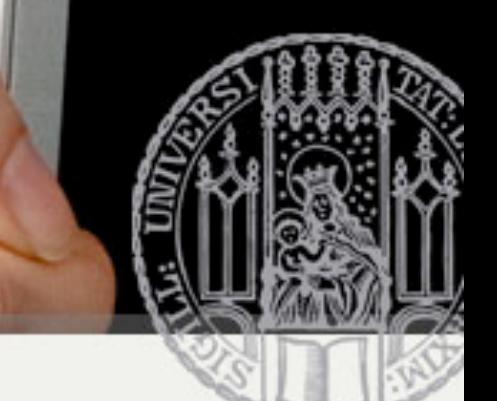

# Programmieren mit ActionScript

- Anfangs nur Filmerstellung
	- –Kaum Programmiermöglichkeiten (Flash 2)
	- –Befehle wurden zusammengeklickt
	- –Beispiele: nextScene(), stop(), gotoAndPlay(4)
- Drei verschiedene Versionen von ActionScript
- ActionScript ist ereignisgesteuert!

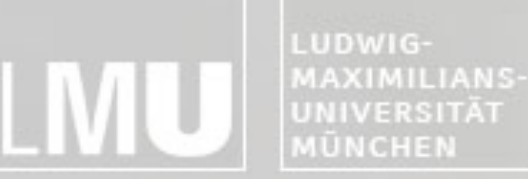

FAKULTÄT FÜR MATHEMATIK, INFORMATIK UND STATISTIK **INSTITUT FUR I** ARBEITSGRUPPEN MEDIENINFORMATIK UND **MENSCH-MASCHINE-INTERAKTION** 

# ActionScript 1

- Flash 3 erfindet die Bezeichnung MovieClip
- ActionScript offiziell erst seit Flash 4
- Nur "zusammenklicken" möglich
- Flash 5 ermöglicht Eingaben
- Erweiterte Befehle

FAKULTÄT FÜR MATHEMATIK, INFORMATIK UND STATISTIK **INSTITUT FUR INFORMAT** ARBEITSGRUPPEN MEDIENINFORMATIK UND **MENSCH-MASCHINE-INTERAKTION** 

## ActionScript 2

- Ab Flash MX 2004
- Erstmals standardisierte Sprache (angelehnt an ECMAScript 4)
- Schwache Typisierung
- Typdefinition möglich
	- –Wird aber nur beim Kompilieren zur Überprüfung verwendet
	- –Nicht zur Laufzeit

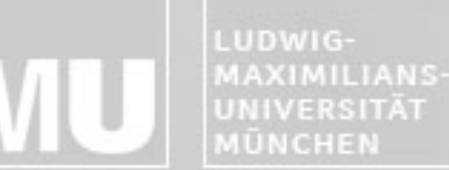

FAKULTÄT FÜR MATHEMATIK, INFORMATIK UND STATISTIK INSTITUT FÜR INFORMAT ARBEITSGRUPPEN MEDIENINFORMATIK UND **MENSCH-MASCHINE-INTERAKTION** 

# Schwache und starke Typisierung

- Schwache Typisierung:
	- Variablen werden deklariert ohne Angabe eines Typs
	- Typ wird je nach Wert automatisch gewählt
	- Beispiel: BASIC, ActionScript 1.0
- Starke Typisierung:
	- Typ wird bei der Variablendeklaration festgelegt
	- Zugeordnete Werte müssen der Typdefinition genügen
- Type hinting:
	- Typ ist nicht festgelegt
	- Namenskonvention zeigt mögliche Methoden an
	- Beispiel: Ball\_mc

UDWIG-**AXIMILIANS-**JNIVERSITÄT **IŪNCHEN** 

FAKULTÄT FÜR MATHEMATIK, INFORMATIK UND STATISTIK **INSTITUT FUR I** ARBEITSGRUPPEN MEDIENINFORMATIK UND **MENSCH-MASCHINE-INTERAKT** 

## ActionScript 3

- Seit Adobe Flash CS 3
- Abspielbar nur mit Flash Player 9 und höher
- Komplett neuer Action-Script-Interpreter
- Darf nicht mit AS 1 und AS 2 vermischt werden
- Neue Programmiertechniken
	- Neues Ereignismodell
	- Neuer Elementzugriff
	- Starke Typisierung
	- Error-Handling per try & catch
	- Neben Number nun auch int und uint
	- Versiegelte Klassen
- AS 3 lernt sich einfach wenn man 1 und 2 nicht kennt

FAKULTÄT FÜR MATHEMATIK, INFORMATIK UND STATISTIK **INSTITUT FUR INFORMAT ARBEITSGRUPPEN MEDIENINFORMATIK UND MENSCH-MASCHINE-INTERAKTION** 

#### Flash, Flex und FDT

- Flex
	- Entwicklungsumgebung (IDE) basierend auf Eclipse
	- MXML-Dateien statt Fla-Files
	- Code hinting und Code completion
	- Keine grafische Bibliothek
- Flash
	- Flash eigene Entwicklungsumgebung
	- Näher an grafischem Tool
	- Kein bzw. wenig Code hinting
- Flash Developer Tool
	- Kommerzielles Produkt von Powerflasher
	- Basiert auch auf Eclipse
	- aber: Arbeitet mit Flash

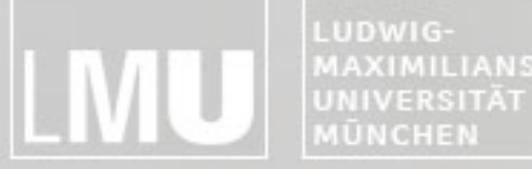

MAXIMILIANS-**INSTITUT FÜR INFORMATIK** ARBEITSGRUPPEN MEDIENINFORMATIK UND **MENSCH-MASCHINE-INTERAKTION** 

## Blockpraktikum Multimediaprogrammierung 2010

Max Maurer Fragen?

Blockpraktikum Multimediaprogrammierung  $©$  2010 – Max Maurer